# **Python**

**unknown**

**Nov 02, 2022**

# **CONTENTS**

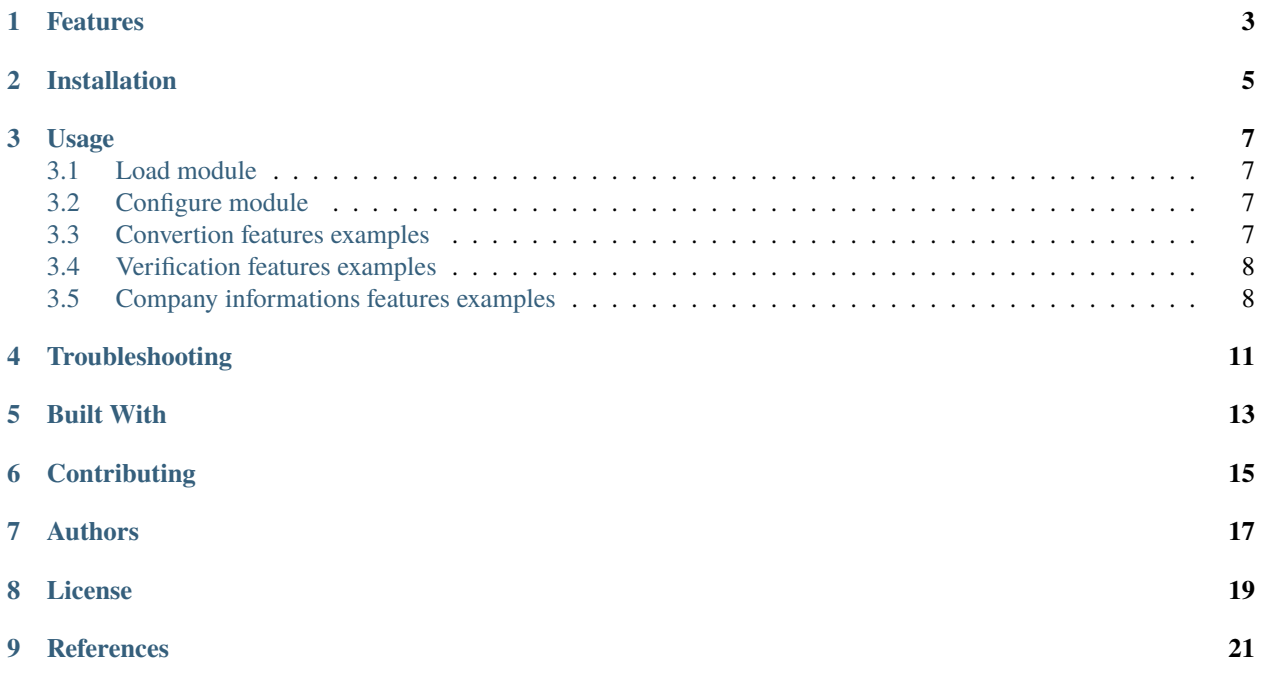

siren2tva is a NodeJS module to manipulate French SIREN / SIRET or VAT Number in either way. This module will also retrieve legals informations such as legal form, company name, capital and adress from valid SIRET, SIREN or VAT numbers using French State OpenData Api.

[1](#page-4-0) [2](#page-4-1) [3](#page-4-2)

<span id="page-4-0"></span><sup>1</sup> <https://www.npmjs.com/package/siren2tva>

<span id="page-4-1"></span><sup>&</sup>lt;sup>2</sup> <https://github.com/startxfr/siren2tva>

<span id="page-4-2"></span><sup>3</sup> <https://github.com/startxfr/siren2tva/blob/master/LICENSE>

#### **ONE**

### **FEATURES**

- <span id="page-6-0"></span>• Convert SIRET to VAT number
- Convert SIREN to VAT number
- Convert VAT number to SIREN
- Clean SIRET / Siret or VAT number form space between numbers
- Check if a number is a valid SIRET
- Check if a number is a valid SIREN
- Check if a number is a valid VAT number
- Return legals informations about the company coresponding to a given SIREN / SIRET or VAT number
- Return the name of the company coresponding to a given SIREN / SIRET or VAT number
- Return the adress of the company coresponding to a given SIREN / SIRET or VAT number
- Return the capital amount of the company coresponding to a given SIREN / SIRET or VAT number
- Return the legal form of the company coresponding to a given SIREN / SIRET or VAT number
- Return the last update recorded for the company coresponding to a given SIREN / SIRET or VAT number

**TWO**

# **INSTALLATION**

<span id="page-8-0"></span>Install siren2tva by running:

npm install siren2tva --save

#### **THREE**

#### **USAGE**

### <span id="page-10-1"></span><span id="page-10-0"></span>**3.1 Load module**

load the library into your nodejs code:

```
var siren2tva = require('siren2tva');
```
# <span id="page-10-2"></span>**3.2 Configure module**

Create an instance of siren2tva with the given config. This step is optional as default setting are sufficients.

```
siren2tva({ longCode: true });
```
# <span id="page-10-3"></span>**3.3 Convertion features examples**

#### **3.3.1 Convert SIRET into VAT code**

```
console.log(siren2tva.siret2tva('44997052400038'));
// Return FR26449970524
```
#### **3.3.2 Convert SIREN into VAT code**

```
console.log(siren2tva.siren2tva('449970524'));
// Return FR26449970524
```
#### **3.3.3 Convert VAT code into SIREN**

```
console.log(siren2tva.tva2siren('FR26449970524'));
// Return 449970524
```
### <span id="page-11-0"></span>**3.4 Verification features examples**

#### **3.4.1 Check if SIRET is valid**

```
console.log(siren2tva.check.isSIRET('44997052400038'));
// Return true
console.log(siren2tva.check.isSIRET('01234567890123'));
// Return false
```
#### **3.4.2 Check if SIREN is valid**

```
console.log(siren2tva.check.isSIREN('449970524'));
// Return true
console.log(siren2tva.check.isSIREN('012345678'));
// Return false
```
#### **3.4.3 Check if VAT code is valid**

```
console.log(siren2tva.check.isTVA('FR26449970524'));
// Return true
console.log(siren2tva.check.isTVA('FR00012345678'));
// Return false
```
# <span id="page-11-1"></span>**3.5 Company informations features examples**

### **3.5.1 Get name of the company coresponding to a SIREN**

```
siren2tva.getInfoNom('449970524', function (err, name) {
console.log(name);
});
// Return STARTX
```
#### **3.5.2 Get the adress of the company coresponding to a SIREN**

```
siren2tva.getInfoAdress('449970524', function (err, adress) {
console.info(adress);
});
// Return { add: '171 Avenue Georges Clémenceau', cp: '92000', ville: 'Nanterre' }
```
#### **3.5.3 Get capital amount of the company coresponding to a SIREN**

```
siren2tva.getInfoCapital('449970524', function (err, capital) {
console.log(capital);
});
// Return 50005
```
#### **3.5.4 Get legal form of the company coresponding to a SIREN**

```
siren2tva.getInfoLegal('449970524', function (err, legal) {
console.log(legal);
});
// Return SARL
```
#### **3.5.5 Get last official public registry update of the company coresponding to a SIREN**

```
siren2tva.getInfoLastUpdate('449970524', function (err, date) {
console.log(date);
});
// Return 2013-11-03
```
#### **3.5.6 Get all legals informations about the company coresponding to a SIREN**

```
siren2tva.getInfo('449970524', function (err, company) {
return (err) ? console.error(err) : console.log(company);
});
// Return {company}
```
### **FOUR**

### **TROUBLESHOOTING**

<span id="page-14-0"></span>If you run into difficulties installing or running siren2tva, you can [create an issue][\(https://github.com/startxfr/](https://github.com/startxfr/siren2tva/issues/new) [siren2tva/issues/new\)](https://github.com/startxfr/siren2tva/issues/new).

# **FIVE**

# **BUILT WITH**

- <span id="page-16-0"></span> $\bullet$  [Node.js](https://nodejs.org)<sup>[4](#page-16-1)</sup> - Runtime environement
- [npm](https://www.npmjs.com)<sup>[5](#page-16-2)</sup> Packet manager
- [siret module](https://github.com/steevelefort/siret)<sup>[6](#page-16-3)</sup> SIRET module by Steeve LEFORT
- OpenData Gov $Fr^7$  $Fr^7$  Opendata platform fro the French State database

<span id="page-16-1"></span><sup>4</sup> <https://nodejs.org>

<span id="page-16-2"></span><sup>5</sup> <https://www.npmjs.com>

<span id="page-16-3"></span><sup>6</sup> <https://github.com/steevelefort/siret>

<span id="page-16-4"></span><sup>7</sup> <https://entreprise.data.gouv.fr>

**SIX**

# **CONTRIBUTING**

<span id="page-18-0"></span>Read the [contributing guide](https://github.com/startxfr/sxapi-core/tree/master/docs/5.Contribute.md)<sup>[8](#page-18-1)</sup> for details on our code of conduct, and the process for submitting pull requests to us.

- Issue Tracker: github.com/startxfr/siren2tva/issues
- Source Code: github.com/startxfr/siren2tva

<span id="page-18-1"></span><sup>8</sup> <https://github.com/startxfr/sxapi-core/tree/master/docs/5.Contribute.md>

# **SEVEN**

# **AUTHORS**

<span id="page-20-0"></span>This project is mainly developped by the [startx](https://www.startx.fr) $^9$  $^9$  dev team. You can see the complete list of contributors who participated in this project by reading CONTRIBUTORS. $md^{10}$  $md^{10}$  $md^{10}$ .

<span id="page-20-1"></span><sup>9</sup> <https://www.startx.fr>

<span id="page-20-2"></span><sup>10</sup> <https://github.com/startxfr/sxapi-core/tree/master/docs/CONTRIBUTORS.md>

# **EIGHT**

# **LICENSE**

<span id="page-22-0"></span>This project is licensed under the Apache License Version 2.0 - see the [LICENSE](https://github.com/startxfr/siren2tva/tree/master/LICENSE)<sup>[11](#page-22-1)</sup> file for details

<span id="page-22-1"></span><sup>11</sup> <https://github.com/startxfr/siren2tva/tree/master/LICENSE>

**NINE**

# <span id="page-24-0"></span>**REFERENCES**